# **Panoramica per la programmazione Serratura codificata a impronte digitali N°.: 1888207**

#### **Modifica del codice master**

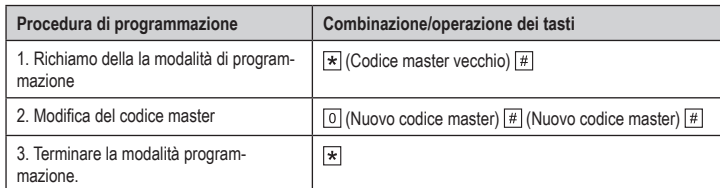

Il codice master deve essere sempre di 6 cifre.

## **Memorizzare le impronte digitali (con assegnazione manuale dell'ID utente)**

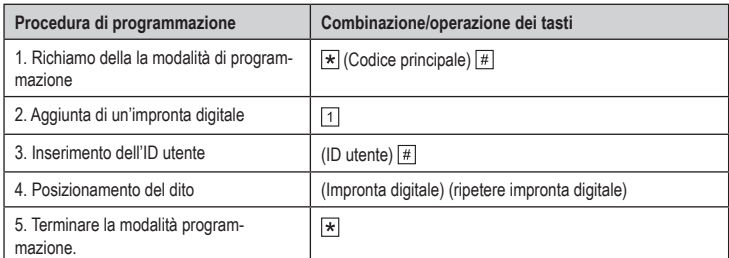

Per memorizzare più impronte digitali in successione, ripetere il passaggio 3 e 4. ID utente possibili per impronte digitali utente =  $\boxed{1}$  ....  $\boxed{9}$   $\boxed{9}$   $\boxed{6}$ 

**Nota: I seguenti ID utente sono forniti per funzioni speciali:**

 $\boxed{9}$   $\boxed{7}$  e  $\boxed{9}$   $\boxed{8}$  = impronta digitale utente super per il blocco della serratura codificata  $\boxed{9}$   $\boxed{9}$   $\boxed{9}$  = impronta digitale master per memorizzare impronte digitali o transponder utente  $\boxed{1}$  $\boxed{0}$  $\boxed{0}$  $\boxed{0}$  = impronta digitale master per cancellare impronte digitali o transponder utente

#### **Memorizzare le impronte digitali (con assegnazione automatica dell'ID utente)**

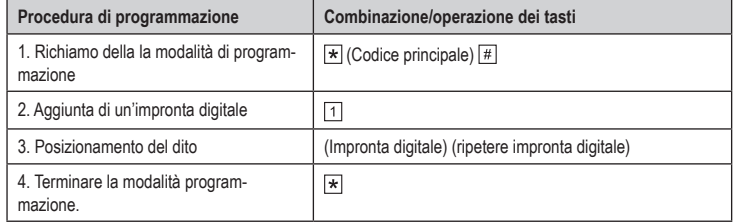

Per memorizzare più impronte digitali in successione, ripetere il passaggio 3.

#### **Memorizzare i transponder (con assegnazione manuale dell'ID utente)**

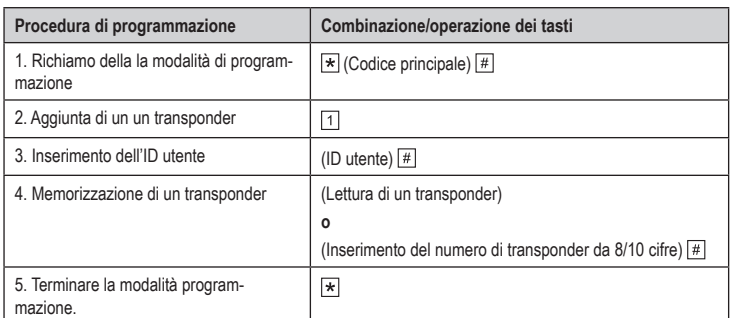

Per memorizzare più transponder in successione, ripetere il passaggio 3 e 4. ID utente possibili per transponder utente =  $\boxed{1}$   $\boxed{0}$   $\boxed{1}$  ....  $\boxed{2}$   $\boxed{9}$   $\boxed{8}$ **Nota: I seguenti ID utente sono forniti per funzioni speciali:**

[2] [9] [9] [9] e [3] [0] [0] = transponder utente super per il blocco della serratura codificata

**Memorizzare i transponder (con assegnazione automatica dell'ID utente)**

(C

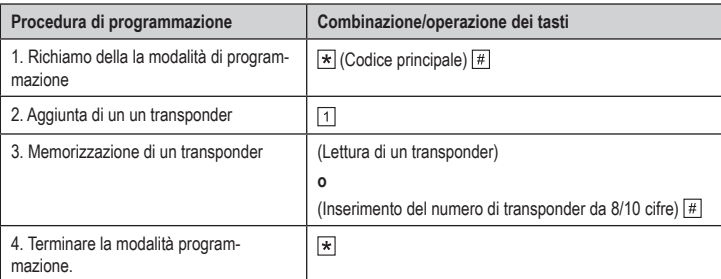

Per memorizzare più transponder in successione, ripetere il passaggio 3.

#### **Creazione di massa di transponder utente (con numeri di transponder consecutivi)**

Il numero di transponder deve essere consecutivo senza interruzioni nella sequenza numerica.  $\rightarrow$ 

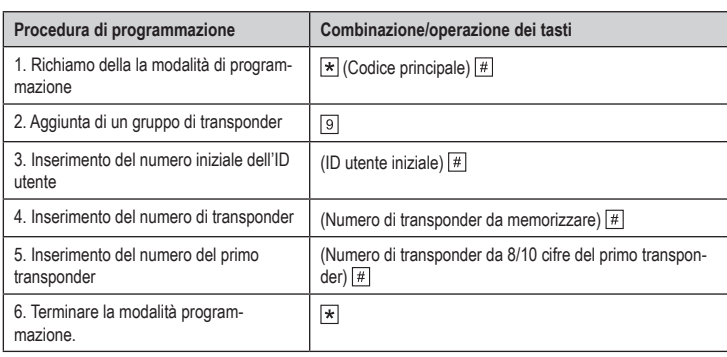

 Assicurarsi che dopo l'ID utente iniziale sia disponibile memoria libera a sufficienza per i transponder, altrimenti la serratura codificata segnalerà un errore. ID utente possibili per transponder utente =  $\boxed{10011}$  ....  $\boxed{29998}$ **Nota: I seguenti ID utente sono forniti per funzioni speciali:**

 $\boxed{2}$   $\boxed{9}$   $\boxed{9}$   $\boxed{9}$   $\boxed{0}$   $\boxed{0}$   $\boxed{0}$  = transponder utente super per il blocco della serratura codificata

#### **Cancellazione degli ID utente**

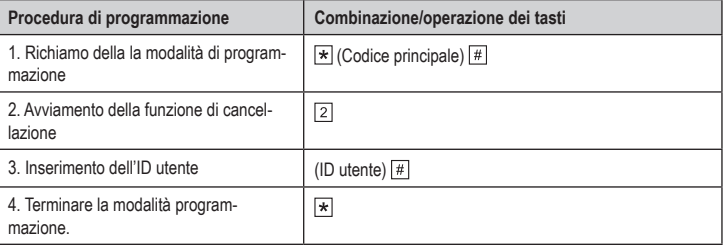

Per cancellare più ID utente in successione, ripetere il passaggio 3.

## **Cancellazione un'impronta digitale**

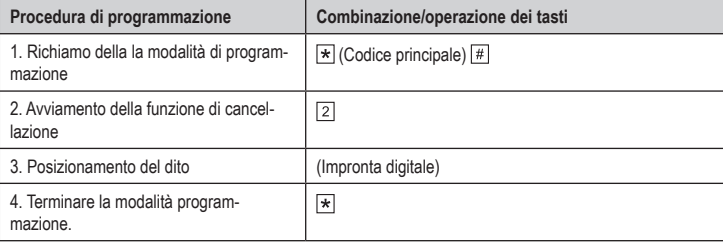

Per cancellare più impronte digitali in successione, ripetere il passaggio 3.

#### **Cancellazione di un transponder**

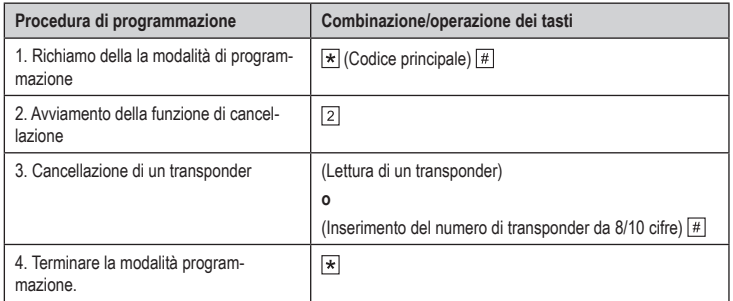

→ Per cancellare più transponder in successione, ripetere il passaggio 3.

### **Cancellazione di tutti gli ID utente, le impronte digitali e i transponder**

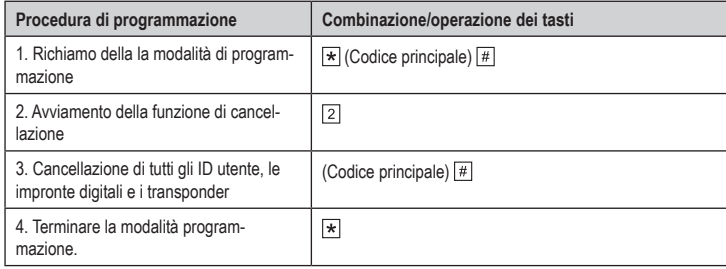

# **Impostazione del tempo di attivazione dell'uscita o modalità toggle**

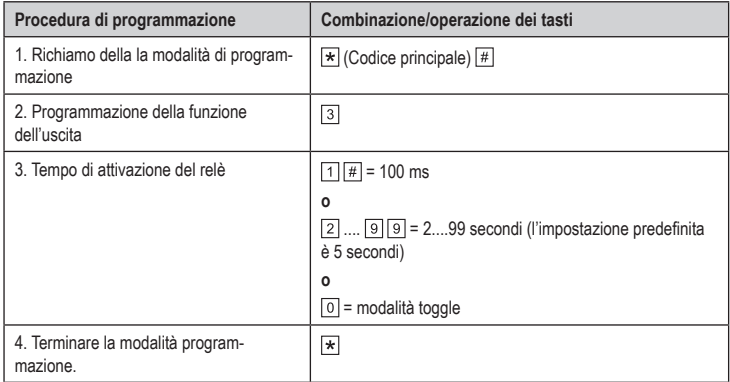

## **Selezione della modalità di accesso**

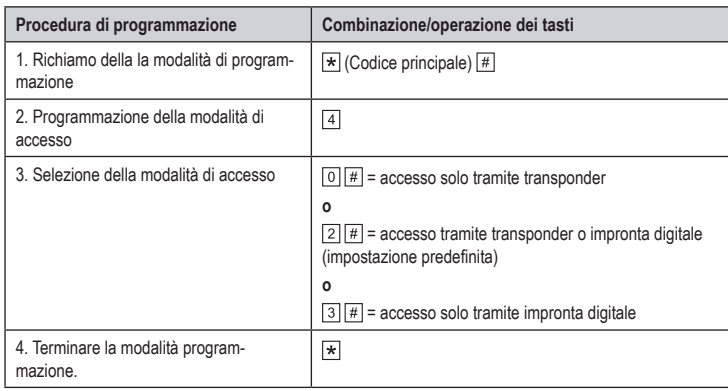

# **Modalità di accesso tramite più impronte digitali o transponder**

 $\rightarrow$ Il contatto di commutazione si attiva solo se sono stati effettuati più tentativi di accesso validi in successione utilizzando impronte digitali/transponder diversi. Il numero dei tentativi di accesso validi può esse impostato (2....9).

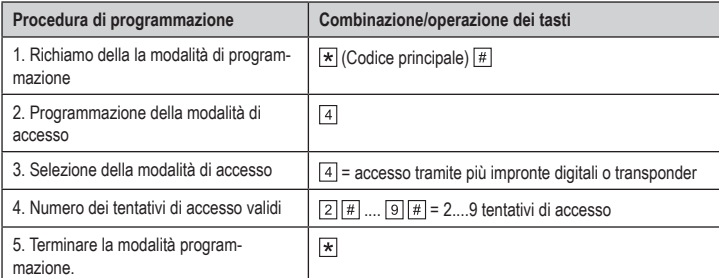

## **Impostazione del tempo di allarme**

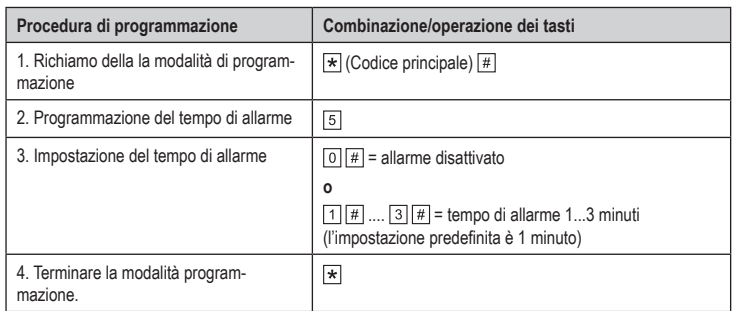

**Funzione di sicurezza in caso di un tentativo di accesso non valido**

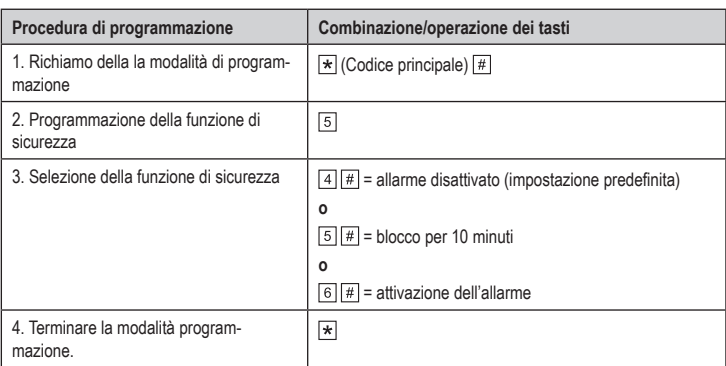

## **Funzione di sicurezza tramite sensore della porta**

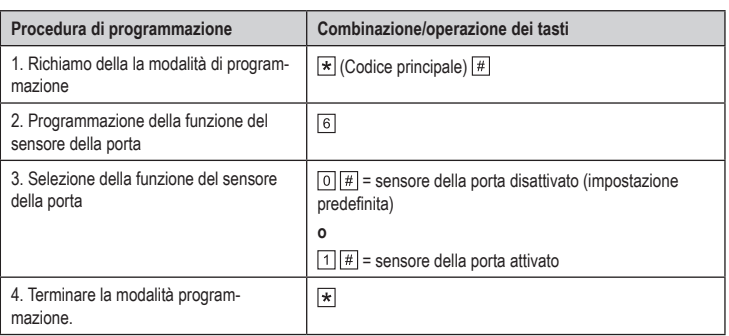

# **Impostazione dell'ID dei dispositivi Wiegand**

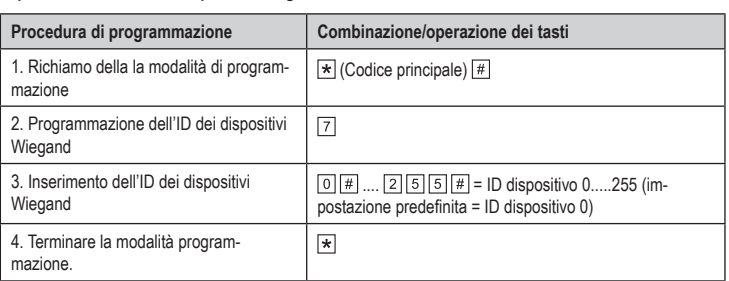

## **Configurazione dell'uscita Wiegand**

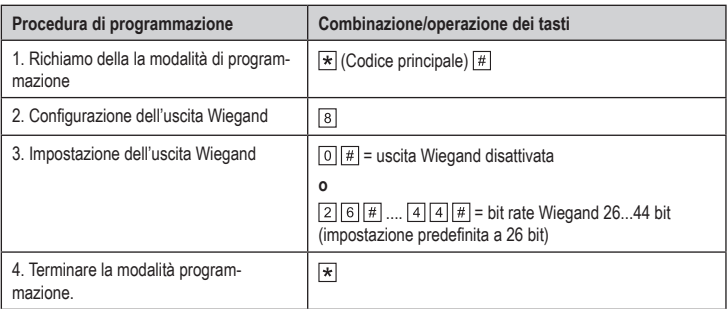

# **Funzione di interblocco**

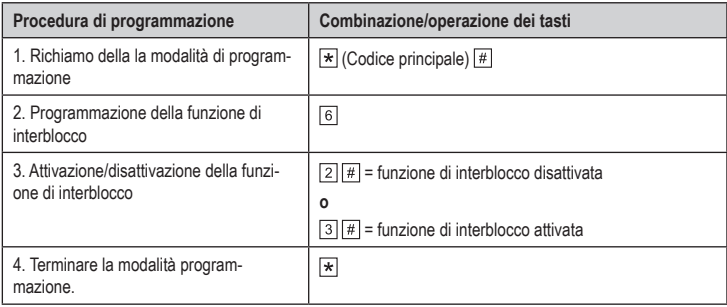

Questa è una pubblicazione da Conrad Electronic SE, Klaus-Conrad-Str. 1, D-92240 Hirschau (www.conrad.com). Tutti i diritti, compresa la traduzione sono riservati. È vietata la riproduzione di qualsivoglia genere, quali fotocopie, microfilm o memorizzazione in attrezzature per l'elaborazione elettronica dei dati, senza il permesso scritto dell'editore. È altresì vietata la riproduzione sommaria. La pubblicazione corrisponde allo stato tecnico al momento della stampa. Copyright 2019 by Conrad Electronic SE. \*1888207\_V3\_0519\_02\_VTP\_prog\_it